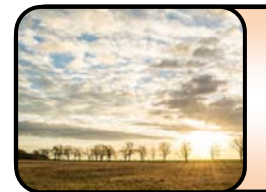

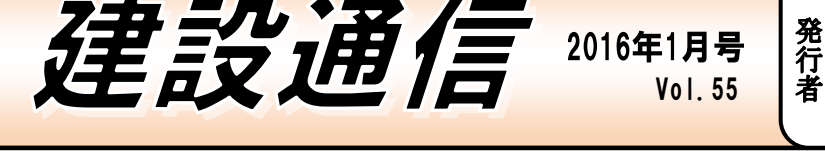

2016 年は国土強靭化による日本経済の成長が期待されています。国土を強靭にさせるには測量・空間情報は最も必要不可 欠です。とりわけ宇宙からのリモートセンシング技術やUAVは今こそ期待できるIT戦略です。 発行責任者 牧坂 勝

人航空機の安全な飛行のためのルール 昨年、航空法が一部改正され平成 27 年 12 月 10 より無 人航空機(ドローン等)の飛行ルールが義務化されました。 「無人航空機(ドローン、ラジコン機等)の安全な飛行の ためのガイドライン」によると「地表又は水面から 150m 以上の高さの空域」や「人口集中地区の上空」などが飛行 禁止空域に指定されていたり、「日中(日出~日没)に飛 行させること」や「目視(直接肉眼による)範囲内で無人 航空機とその周囲を常時監視して飛行させること」などが お示されています(ルールによらずに飛行させる場合、安全 性を確保し国土交通大臣の許可を受ける必要があります)。 趣味での利用から業務での利用まで幅広く活用され、今後 さらなる分野での活躍が期待されている無人航空機です が、使い方次第では他人の身体や財産に危害を加えかねな い凶器にもなりえます。安全対策をしっかりと施し、ルー ルを守って使用することが今後より一層求められます。 ※詳細は国土交通省 Web サイトを参照ください

## i o T (internet of things)モノのインターネット

最近スマートフォン等からインターネットを介してコン トロール出来るスマート家電と呼ばれる "モノ"が増えて います。しかしこれからは家電だけでなく私たちの身の回 りにあるあらゆる"モノ"がインターネットに繋がるよ うになります。これが所謂「IoT」モノのインターネット です。例えば、自動車や産業機械等がインターネットに繋 がると、それぞれの"モノ"に組み込まれているセンサー によって現在位置の情報を読み取ったり、燃費や温度とい った現在の状態を知ることが出来ます。さらに機械の稼働 時間や故障部分といった管理情報も知ることが出来ます。 様々な"モノ"がインターネットに繋がり、離れた場所か ら"モノ"の状態を知り、制御出来るようになれば、省エ ネルギー化や業務の最適化がなされて生産性アップが期 待出来ます。多くの産業を巻き込んで成長が見込まれる 「IoT」は、これから私たちの生活に多くの変化をもたら していくでしょう。AI(人工知能)の発達等と合わせて 目が離せないものとなりそうです。

スマートフォンのGPS機能~利便性とその危険~ 写真撮影は画像の確認がすぐでき、画質もきれいなスマー トフォンで、という方は少なくありません。しかしこうし た機器で撮影された画像データには GPS データ(位置情 報)(対応機器のみ)が含まれていることをご存知ですか? 通常その画像ファイルには「Exif」と呼ばれるメタデータ が一緒に保存されています。その中に撮影された場所の緯 *度、経度といった位置情報*が含まれています。 最近では食 事や観光写真などを SNS 上に載せている方も多いです が、位置情報から自分の所在など個人情報を他人に知られ<br><del>| www.colution</del><br>| www.colutionshippid=" る危険があります。とはいえ位置

 $O$ ni

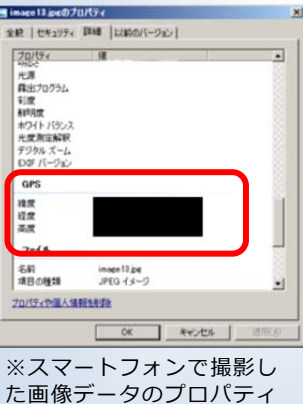

画⾯。緯度、経度といった位 置情報が記録されている。

る危険があります。とはいえ位置 情報が記録されていることには メリットもあります。例えば撮影 された場所を知りたい場合は位 置情報は便利ですし、ブルートレ ンドでは「位置情報付き写真の読 込み」コマンドから撮影した画像 データの場所を座標化でき、座標 と画像の関連作業の手間を少な く出来ます。

東京都渋谷区宇田川町2番1号 03-5456-1511(TEL) 03-5456-1811(FAX)

クイックス株式会社 *http://www.quix.co.jp*

スマートフォンの GPS 機能をオ フにすることで画像に位置情報 を記録しないよう設定出来ます ので、位置情報を記録したくない

場合にはスマートフォンの設定をご確認ください!

「Windows10」の目玉機能?webブラウザ「Edge」 windows10 から使用できる web ブラウザの Edge。この Edge には「web ノート」という面白い機能があります。 これは web ページ上にペンや手書きでメモ書きしたり、蛍 光ペンでマーキングしたりすることが可能で、さらにその ページを保存しておくことも出来ます。web ページを閲覧 中、気になる部分にちょっとしたコメントや注釈などを加 えて後で読み返したい時は、印刷物に手書きした紙ではな く、「Web ノート」を使用した電子データで読み返すこと が出来ます。Windows10 は持ち運びに便利なタブレット でも使用できるので、この機能はお勧めです!

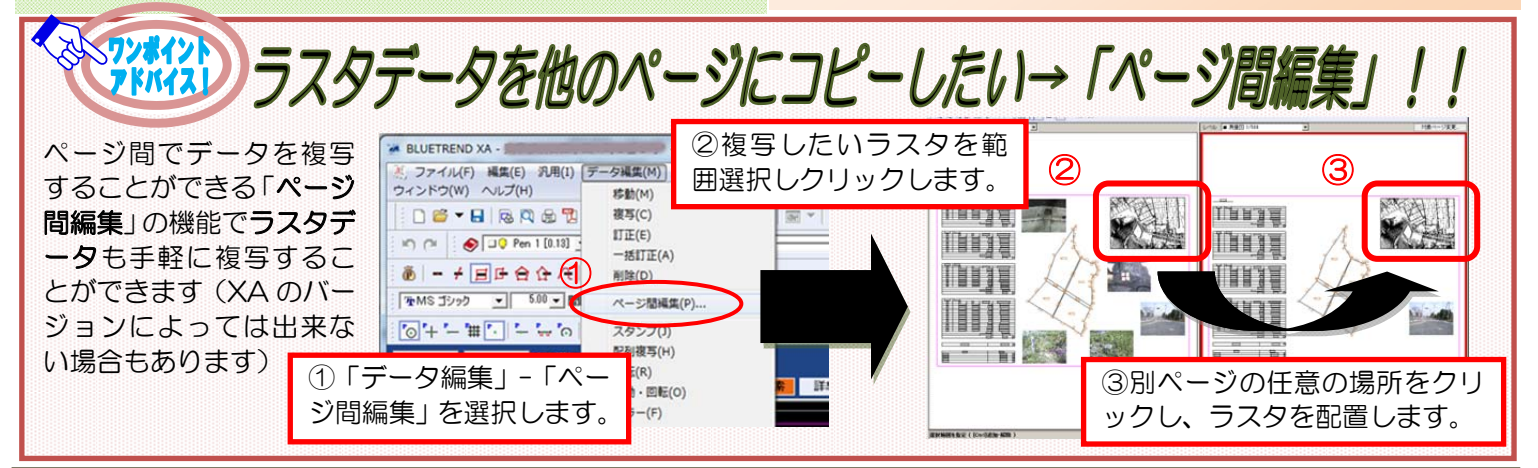